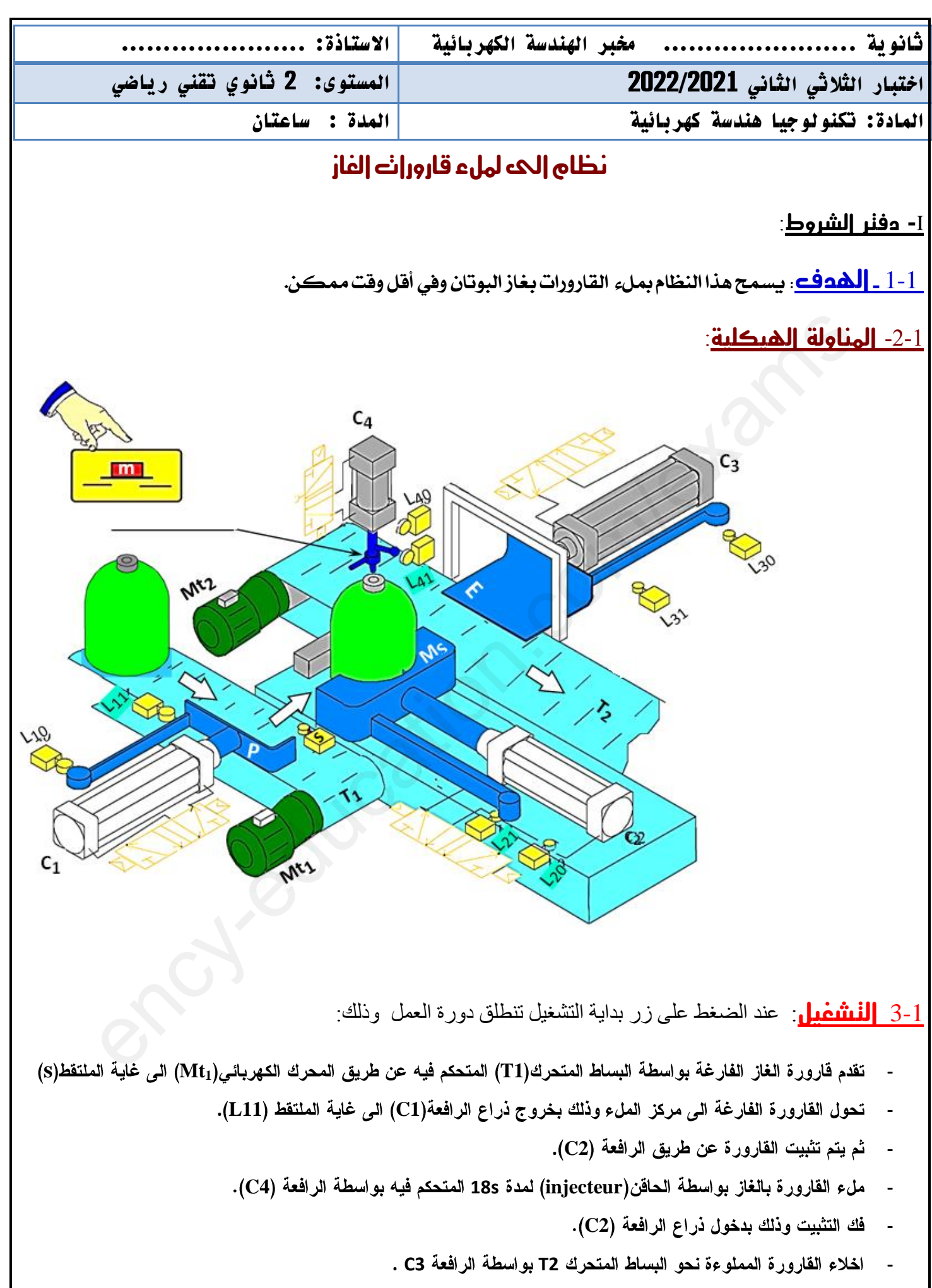

الصفحة **1** مو **3**

1-4الاستغلال: تشغيل هذا النظام يتطلب وجود عاملان

- عامل مختص: يقوم بعمليات التهيئة و المر اقبة و الصيانة الدورية.
- عامل غير مختص: لوضع القارورات الفارغة وتصريفها بعد ملئها.

5-1. الامن: حسب القوانين المعمول بها.

<u>II- إنجازات نكنولوجية:</u>

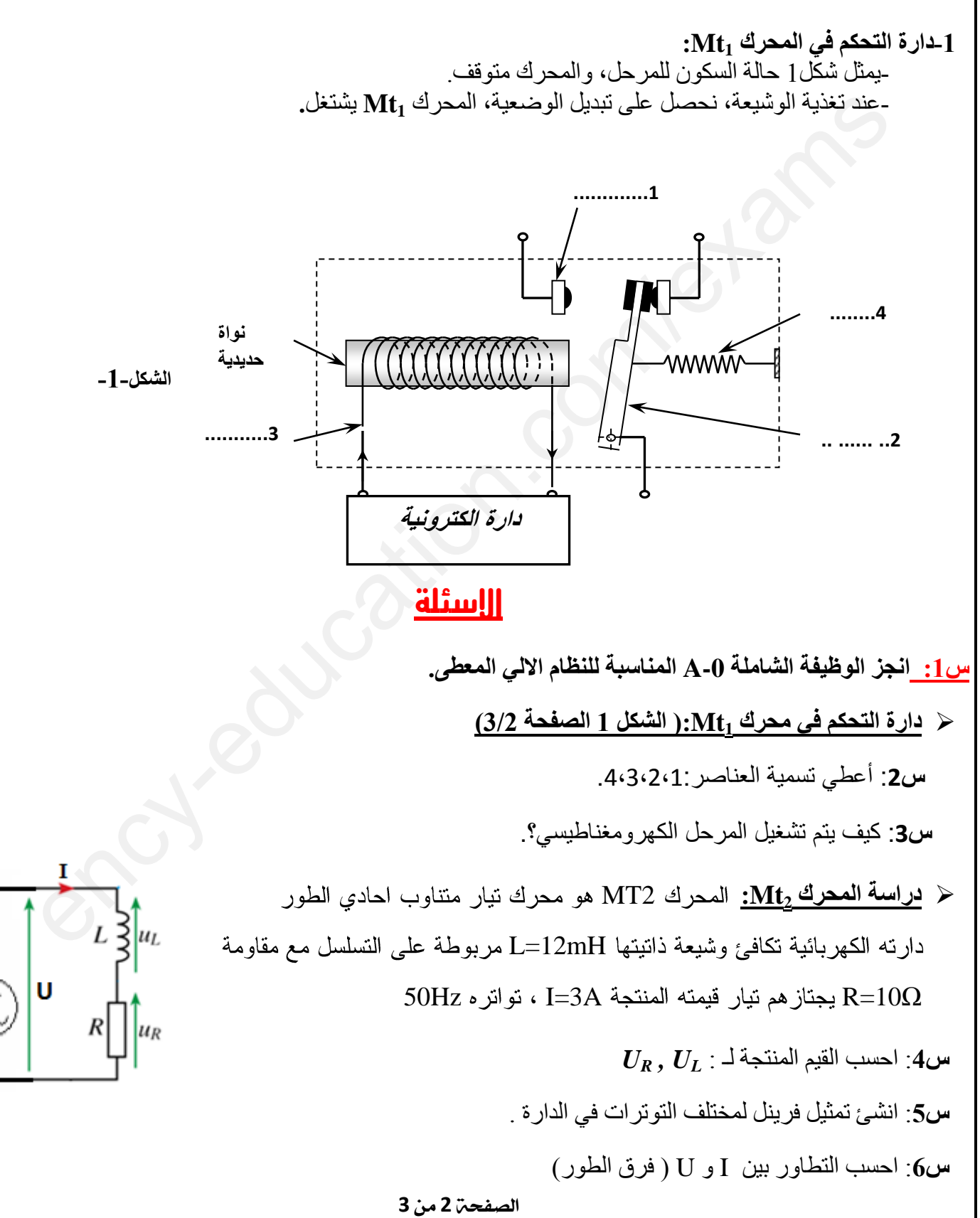

**س7**: احسب ممانعة المحرك (Z)

**س8**: استتتج طبيعة الدارة.

**هن أجل:** شبىت اٌتغزٌت HZ50 , V220

ٔستؼًّ ِىثفت C ػٍى اٌتفشع ِغ اٌّذشن**2Mt** بغشض سفغ ػبًِ االستطبػت ِٓ 0.75=cosφ 5..0اٌى =cosφ الاستطاعة الفعالة للمحرك p=330W

**س 9** : مالغرض من رفع عامل االستطاعة ولماذا استعملنا المكثفة ؟

**س10**: ما هي سعة المكثفة اللازمة لذلك ؟.

**دراست الونشأة**: ٔغزي بٙزا اٌتٛتش إٌّشأة:

- $\cos\phi_1 = 0.695$  المحرك  $Mt_1$ استطاعته 1kw و عامل استطاعته
	- 0.85 المحرك  $Mt_2$ استطاعته  $\mu$ ل kw استطاعته 5.0
		- 3مصابيح استطاعة كل مصباح $100$ .

**الوطلوب**:

**س11** بباستعمال نظرية بوشرو، احسب مختلف الاستطاعات الكلية في هذه الدار ة( S<sub>T</sub> ;Q<sub>T</sub> ;P<sub>T</sub>). : ما هي سعة المكتفة اللازمة لذلك ؟.<br>س<u>ة المنشأة</u>:<br>المحرك بالمالاستطاعته IMr و عامل استطاعته Cos<sub>ty-e</sub>o,695<br>المعرك بالمالستطاعة كل مصباح O.83 و عامل استطاعته Costy-eo,695<br>المستعمل نظرية بوشرو، احسب مختلف الاستطاعت الكلية ف

**س12**: احسب شدة التيار الكلية التي تسري في هذه الدار ة

**س13** : احسب عامل الاستطاعة الاجمالي للدار ة

## انتهى الموضوع بالتوفيق

الصفحة **3** مو **3**